# **What is Fortran?**

Fortran is a general purpose programming language, mainly intended for mathematical computations in e.g. engineering. Fortran is an acronym for FORmula TRANslation, and was originally capitalized as FORTRAN. Fortran was the first ever high-level programming languages. The work on Fortran started in the 1950's at IBM and there have been many versions since. By convention, a Fortran version is denoted by the last two digits of the year the standard was proposed. Thus we have

- \* Fortran 66
- \* Fortran 77
- \* Fortran 90 (95)

The most common Fortran version today is still Fortran 77, although Fortran 90 is growing in popularity. Fortran 95 is a revised version of Fortran 90 which is expected to be approved by ANSI soon (1996). There are also several versions of Fortran aimed at parallel computers.

# **1. Fortran 77 Basics**

A Fortran program is just a sequence of lines of text. The text has to follow a certain syntax to be a valid Fortran program. We start by looking at a simple example:

```
program circle 
real r, area 
c This program reads a real number r and prints 
c the area of a circle with radius r. 
print*, 'Give radius r:' 
read *, r 
area = 3.14159*<sub>r</sub>*<sub>r</sub>print *, 'Area = ', area
stop 
end
```
The lines that begin with with a "c" are comments and has no purpose other than to make the program more readable for humans. Originally, all Fortran programs had to be written in all upper-case letters. Most people now write lower-case since this is more legible, and so will we.

Program organization

A Fortran program generally consists of a main program (or driver) and possibly several subprograms (or procedures or subroutines). For now we will assume all the statements are in the main program; subprograms will be treated later. The structure of a main program is:

 program name declarations statements stop end

The stop statement is optional and may seem superfluous since the program will stop when it reaches the end anyways, but it is recommended to always terminate a program with the stop statement to emphasize that the execution flow stops there.

### **Column position rules**

Fortran 77 is not a free-format language, but has a very strict set of rules for how the source code should be formatted. The most important rules are the column position rules:

Col. 1 : Blank, or a "c" or "\*" for comments

Col. 2-5 : Statement label (optional)

Col. 6 : Continuation of previous line (optional)

Col. 7-72 : Statements

Col. 73-80: Sequence number (optional, rarely used today)

Most lines in a Fortran 77 program starts with 6 blanks and ends before column 72, i.e. only the statement field is used. Note that Fortran 90 allows free format.

**Comments** 

A line that begins with the letter "c" or an asterisk in the first column is a comment. Comments may appear anywhere in the program. Well-written comments are crucial to program readability.

Continuation

Occasionly, a statement does not fit into one single line. One can then break the statement into two or more lines, and use the continuation mark in position 6. Example:

c23456789 (This demonstrates column position!) c The next statement goes over two physical lines  $area = 3.14159265358979$  $+ * r * r$ 

Any character can be used instead of the plus sign as a continuation character. It is considered good programming style to use either the plus sign, an ampersand, or numbers (2 for the second line, 3 for the third, and so on).

## **2. Variables, types, and declarations**

#### **Variable names**

Variable names in Fortran consist of 1-6 characters chosen from the letters a-z and the digits 0- 9. The first character must be a letter. (Note: Fortran 90 allows variable names of arbitrary length). Fortran 77 does not distinguish between upper and lower case, in fact, it assumes all input is upper case.

#### **Types and declarations**

Every variable should be defined in a declaration. This establishes the type of the variable. The most common declarations are: integer list of variables real list of variables complex list of variables logical list of variables character list of variables

The list of variables should consist of variable names separated by commas. Each variable should be declared exactly once. If a variable is undeclared, Fortran 77 uses a set of implicit rules to establish the type. This means all variables starting with the letters I-N are integers and all others are real. Many old Fortran 77 programs uses these implicit rules, but you should not! The probability of errors in your program grows dramatically if you do not consistently declare your variables.

#### **The parameter statement**

Some constants appear many times in a program. It is then often desirable to define them only once, in the beginning of the program. This is what the parameter statement is for. It also makes programs more readable. For example, the circle area program should rather have been written like this:

program circle real r, area, pi parameter (pi =  $3.14159$ ) c This program reads a real number r and prints

c the area of a circle with radius r. write (\*,\*) 'Give radius r:' read  $(*,*)$  r  $area = pi*r*r$ print  $*$ , 'Area = ', area stop end

The syntax of the parameter statement is  $parameter (name = constant, \dots, name = constant)$ The rules for the parameter statement are:

\* The "variable" defined in the parameter statement is not a variable but rather a constant whose value can never change

\* A "variable" can appear in at most one parameter statement

\* The parameter statement(s) must come before the first executable statement

Some good reasons to use the parameter statement are:

\* it helps reduce the number of typos

\* it is easy to change a constant that appears many times in a program

## **3. Expressions and assignment**

### **Constants**

The simplest form of an expression is a constant. There are 4 types of constants, corresponding to the 4 data types. Here are some integer constants:

1  $\Omega$ -100 32767  $+15$ Then we have real constants: 1.0  $-0.25$ 2.0E6 3.333E-1

The third type is logical constants. These can only have one of two values:

# .TRUE.

.FALSE.

Note that the dots enclosing the letters are required.

The last type is character constants. These are most often used as an array of characters, called a string. These consist of an arbitrary sequence of characters enclosed in apostrophes (single quotes): 'ABC'

'Anything goes!'

'It is a nice day'

Strings and character constants are case sensitive. A problem arises if you want to have an apostrophe in the string itself. In this case, you should double the apostrophe: 'It''s a nice day'

### **Expressions**

The simplest expressions are of the form operand operator operand and an example is

 $x + y$ 

 The result of an expression is itself an operand, hence we can nest expressions together like  $x + 2 * y$ 

This raises the question of precedence: Does the last expression mean  $x + (2^*y)$  or  $(x+2)^*y$ ? The precedence of arithmetic operators in Fortran 77 are (from highest to lowest):

\*\* {exponentiation} \*,/ {multiplication, division}

+,- {addition, subtraction}

 All these operators are calculated left-to-right, except the exponentiation operator \*\*, which has right-to-left precedence. If you want to change the default evaluation order, you can use parentheses. The above operators are all binary operators. there is also the unary operator - for negation, which takes precedence over the others. Hence an expression like -x+y means what you would expect.

 Extreme caution must be taken when using the division operator, which has a quite different meaning for integers and reals. If the operands are both integers, an integer division is performed, otherwise a real arithmetic division is performed.

For example,

3/2 equals 1, while 3./2. equals 1.5.

## **Assignment**

The assignment has the form variable  $name = expression$ 

 The interpretation is as follows: Evaluate the right hand side and assign the resulting value to the variable on the left. The expression on the right may contain other variables, but these never change value! For example,

area =  $pi * r *2$ 

does not change the value of pi or r, only area.

# **Type conversion**

When different data types occur in the same expression, type conversion has to take place, either explicitly or implicitly. Fortran will do some type conversion implicitly. For example, real x

 $x = x + 1$ 

will convert the integer one to the real number one, and has the desired effect of incrementing x by one. However, in more complicated expressions, it is good programming practice to force the necessary type conversions explicitly. For numbers,

the following functions are available: int Real ABS,IABS

ichar

char

 The first three have the obvious meaning. ichar takes a character and converts it to an integer, while char does exactly the opposite.

### **4. Logical expressions**

Logical expressions can only have the value .TRUE. or .FALSE.. A logical expression can be formed by comparing arithmetic expressions using the following relational operators:

.LT. meaning < (less than)  $LE. \leq$  (less than or equal to)  $\cdot$  GT.  $>$  (greater than)  $E. \geq (greater than or equal to)$  $EC = (equal to)$ .NE.  $/=($ not equal to)

So you cannot use symbols like  $\langle$  or  $=$  for comparison in Fortran 77, but you have to use the correct two-letter abbreviation enclosed by dots! (Such symbols are allowed in Fortran 90, though.) Logical expressions can be combined by the logical operators .AND. .OR. .NOT. which have the obvious meaning.

Logical variables and assignment

Truth values can be stored in logical variables. The assignment is analagous to the arithmetic assignment. Example:

logical a, b

 $a = .TRUE$ .

 $b = a$ . AND. 3.LT.  $5/2$ 

 The order of precedence is important, as the last example shows. The rule is that arithmetic expressions are evaluated first, then relational operators, and finally logical operators. Hence b will be assigned .FALSE. in the example above.

Logical variables are seldom used in Fortran. But logical expressions are frequently used in conditional statements like the if statement.

## **5. The if statements**

An important part of any programming language are the conditional statements. The most common such statement in Fortran is the ifstatement, which actually has several forms. The simplest one is the logical if statement:

if (logical expression) executable statement

This has to be written on one line. This example finds the absolute value of x:

if  $(x$  .LT. 0)  $x = -x$ 

If more than one statement should be executed inside the if, then the following syntax should be used: if (logical expression) then

statements

endif

The most general form of the if statement has the following form:

if (logical expression) then statements elseif (logical expression) then statements : : else statements endif

The execution flow is from top to bottom. The conditional expressions are evaluated in sequence until one is found to be true. Then the associated code is executed and the control jumps to the next statement after the endif.

#### **Nested if statements**

if statements can be nested in several levels. To ensure readability, it is important to use proper indentation. Here is an example:

if  $(x . GT. 0)$  then if  $(x .GE. y)$  then print\*, 'x is positive and  $x \ge y'$ else print\*, 'x is positive but  $x < y'$ endif elseif (x .LT. 0) then print\*, 'x is negative' else print\*, 'x is zero' endif You should avoid nesting many levels of if statements since things get hard to follow. H.W //write a Fortran program to assignment the real variable t the following value:  $x+y$  if x and y are both positive. x-y if x is positive and y is negative.

y if x is negative.

0 if x or y is zero.

### **6. Loops**

For repeated execution of similar things, loops are used. If you are familiar with other programming languages you have probably heard about for-loops, while-loops, and until-loops. Fortran 77 has only one loop construct, called the do-loop. The do-loop corresponds to what is known as a forloop in other languages. Other loop constructs have to be simulated using the if and goto statements. do-loops

The do-loop is used for simple counting. Here is a simple example that prints the cumulative sums of the integers from 1 through n (assume n has been assigned a value elsewhere):

integer i, n, sum  $sum = 0$ do  $10 i = 1, n$  $sum = sum + i$ 

print\*,  $i = 1$ , i print\*, 'sum  $=$ ', sum 10 continue

 The number 10 is a statement label. Typically, there will be many loops and other statements in a single program that require a statement label. The programmer is responsible for assigning a unique number to each label in each program (or subprogram). Recall that column positions 2-5 are reserved for statement labels. The numerical value of statement labels have no significance, so any integer numbers can be used. Typically, most programmers increment labels by 10 at a time.

The variable defined in the do-statement is incremented by 1 by default. However, you can define any other integer to be the step. This program segment prints the even numbers between 1 and 10 in decreasing order:

integer i do  $20$  i = 10, 1, -2 print\*,  $i =$ ', i 20 continue

The general form of the do loop is as follows: do label var = expr1, expr2, expr3 statements label continue var is the loop variable (often called the loop index) which must be integer. expr1 specifies the initial value of var, expr2 is the terminating bound, and expr3 is the increment (step). Note: The do-loop variable must never be changed by other statements within the loop! This will cause great confusion.

Here is an example that calculates and prints all the powers of two that are less than or equal to 100 by using if and goto only:

integer n  $n = 1$ 10 if (n .le. 100) then  $n = 2*n$ print\*, n goto 10 Endif

### **until-loops**

If the termination criterium is at the end instead of the beginning, it is often called an until-loop. The pseudocode looks like this:

do statements until (logical expr) Again, this should be implemented in Fortran 77 by using if and goto: label continue statements if (logical expr) goto label

### **7. Arrays**

 Many scientific computations use vectors and matrices. The data type Fortran uses for representing such objects is the array. A one-dimensional array corresponds to a vector, while a twodimensional array corresponds to a matrix. To fully understand how this works in Fortran 77, you will have to know not only the syntax for usage, but also how these objects are stored in memory in Fortran 77.

#### **One-dimensional arrays**

 The simplest array is the one-dimensional array, which is just a linear sequence of elements stored consecutively in memory. For example, the declaration

Dimension a(20)

real a

declares a as a real array of length 20. That is, a consists of 20 real numbers stored contiguously in memory. By convention, Fortran arrays are indexed from 1 and up. Thus the first number in the array is denoted by  $a(1)$  and the last by  $a(20)$ .

 Each element of an array can be thought of as a separate variable. You reference the i'th element of array a by a(i). Here is a code segment that stores the 10 first square numbers in the array sq:

Dimension  $sq(10)$ integer i, sq do  $100$  i = 1, 10  $sq(i) = i^{**}2$ 100 continue

To read any array is as the following:

1. Read\*, $(a(i), i=1, 5)$  and can be read more than array in the same instruction as follow : Read \*,(a(i),b(i),i=1,10,2) " using the same variable (i)", where it is reading the following elements :  $a(1),b(1),a(3),b(3),\ldots$   $a(10),b(10)$ .

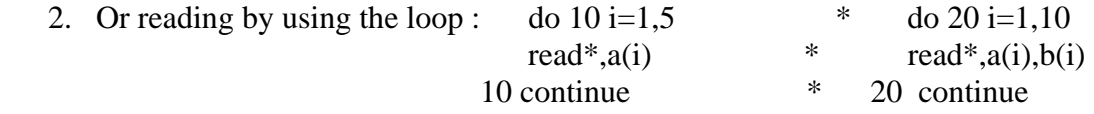

And to print any array is as the following:

1. print  $*(a(i), i=1, 5)$  and can be read more than array in the same instruction as follow :  $Print^*(a(i),b(i), i=10,1,-2)$ 

2. Or printing by using the loop:

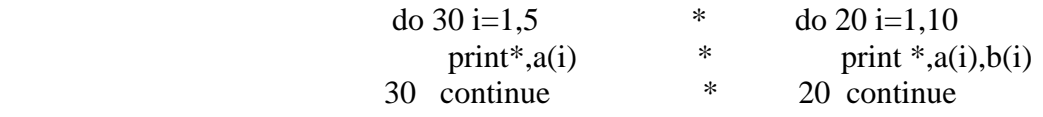

The difference between the first print and the second is in the first print the elements of the matrix are printed on the same line (in the form of row), but in the second print the elements of the matrix are printed in the form of column.